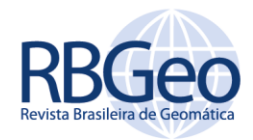

### <https://periodicos.utfpr.edu.br/rbgeo>

# **Proposta de um modelo geoidal geométrico local aproximado baseado em dados GNSS e nivelamento geométrico: análise comparativa com o MAPGEO 2015**

### **RESUMO**

O advento da tecnologia GNSS (*Global Navigation Satellite System*) possibilitou muitos avanços em diversas áreas da ciência e engenharia. Porém, as altitudes obtidas a partir do posicionamento com esse sistema são de natureza puramente geométrica e sem relação com o campo da gravidade real da Terra. Para obras de engenharia é necessário que sejam feitas transformações de altitude geométrica obtida via GNSS para ortométrica, especialmente, em obras extensas nas quais a finalidade dependa de desníveis gravimétricos, para isso, uma alternativa é o uso de modelos de ondulação geoidal. O objetivo desse trabalho é propor um modelo geoidal aproximado local para uma área localizada em São Leopoldo-RS a partir da integração de dados GNSS e Nivelamento Geométrico e analisar comparativamente o modelo com o MAPGEO2015 fornecido pelo IBGE. Os resultados mostram que o modelo proposto apresenta diferença mínima de - 0,004m e máxima de 0,200m com relação ao MAPGEO 2015, onde as maiores diferenças foram encontradas no lado oeste do campus entre os marcos 19, 31 e 33. Os valores de Altura Geoidal aproximada do modelo calculados variam entre 4,776m e 4,980m com uma diferença média de 0,128m.

**PALAVRAS-CHAVE:** Altura Geoidal. Nivelamento Geométrico. Sistema Global de Navegação por Satélites. Krigagem.

**Diego Brum**

[diebrum@unisinos.br](mailto:diebrum@unisinos.br) orcid.org/0000-0002-4135-3385 Universidade do Vale do Rio dos Sinos, São Leopoldo, Rio Grande do Sul, Brasil.

**Mauricio Roberto Veronez** [veronez@unisinos.br](mailto:veronez@unisinos.br) orcid.org/0000-0002-5914-3546 Universidade do Vale do Rio dos Sinos, São Leopoldo, Rio Grande do Sul, Brasil.

**Fabiane Bordin**

[fabianebor@unisinos.br](mailto:fabianebor@unisinos.br) orcid.org/0000-0003-0037-4099 Universidade do Vale do Rio dos Sinos, São Leopoldo, Rio Grande do Sul, Brasil.

**Gabriel Soares** [gabrielsoare.gs@gmail.com](mailto:gabrielsoare.gs@gmail.com) orcid.org/0000-0002-5901-2829 Universidade do Vale do Rio dos Sinos, São Leopoldo, Rio Grande do Sul, Brasil.

**Eduardo Kediamosiko Nzinga**

[enzinga@edu.unisinos.br](mailto:enzinga@edu.unisinos.br)<br><u>orcid.org/0000-0001-6636-1827</u><br>Universidade do Vale do Rio dos Sinos, São Leopoldo, Rio Grande do Sul, Brasil.

**Graciela Eliane dos Reis Racolte** [gracielarr@unisinos.br](mailto:gracielarr@unisinos.br) orcid.org/0000-0001-6642-025X Universidade do Vale do Rio dos Sinos, São Leopoldo, Rio Grande do Sul, Brasil.

**Ivandro Klein** [ivandroklein@gmail.com](mailto:ivandroklein@gmail.com) orcid.org/0000-0003-4296-592X Instituto Federal de Santa Catarina, Florianópolis, Santa Catarina, Brasil.

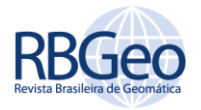

# **INTRODUÇÃO**

A tecnologia GNSS (*Global Navigation Satellite System*) vem sendo amplamente utilizada por diversos ramos da ciência e engenharia (IBGE, 2019a), destacando-se áreas como a navegação, ciências atmosféricas e posicionamento geodésico de alta precisão para levantamentos de áreas e locações de obras. Porém, as altitudes oriundas dessa técnica são de natureza geométrica, ou seja, referenciados ao elipsoide de revolução que representa a forma matemática da Terra e não modela completamente o campo de gravidade real da Terra. Certas atividades necessitam que as altitudes estejam referenciadas a um sistema de coordenadas verticais, com origem, por exemplo marégrafos dispostos em locais específicos (IBGE, 2019b). No caso do Brasil, antes do Reajustamento da Rede Altimétrica de Alta Precisão (RAAP) em agosto de 2018, as altitudes oficiais eram denominadas Normais-ortométricas (HECK, 2003), isso porque as mesmas eram transportadas apernas com nivelamento geométrico e correção de Terra Normal, mas com origem em marégrafo, embora por muito tempo o IBGE considerasse-as como altitudes ortométricas. Cabe salientar que após o reajustamento da Rede Altimétrica de Alta Precisão (RAAP) em 2018, as altitudes passaram a ser normais, ou seja, a transformação de número geopotencial para altitude ocorreu com a gravidade normal.

Existem técnicas para se determinar a altitude de determinado ponto a partir de uma referência de nível (RN), uma técnica bastante utilizada é a aplicação de nivelamento geométrico, onde a altitude nivelada é calculada a partir dos desníveis medidos, porém, muitas vezes uma obra de engenharia não está situada em um local com referências de nível (RN) disponíveis, estas podendo estar a quilômetros de distância umas das outras (IBGE, 2011).

Além disso, nivelamento geométrico acaba por ser uma técnica que demanda maior tempo de trabalho, muitas vezes, sendo inclusive mais custoso do que outras técnicas. Por isso tem sido cada vez mais utilizados os modelos de ondulação geoidal, especialmente quando a precisão exigida para os levantamentos se encontra na casa dos centímetros, seja para nivelamentos geométricos ou trigonométricos.

A Ondulação Geoidal (N) consiste na separação entre o elipsoide de referência e o geoide ao longo da normal passante em um determinado ponto (VERONEZ ; THUM, 2006), sendo que existem diversas técnicas para a determinação deste parâmetro como por exemplo, a utilização de dados gravimétricos na aplicação da Integral de Stokes (SJÖBERG, 2003), dados de gravimetria por satélite como os satélites CHAMP, GRACE e GOCE (TAPLEY, et al., 2004; ALVES, 2007; ÁLVAREZ, et al., 2018 ), integração de dados GNSS com dados de nivelamento geométrico (KUANG, 1996; ARANA; ARANA, 2014; VERMEER, 2018), entre outras técnicas como a Colocação por Mínimos Quadrados e o desenvolvimento em série de funções harmônicas esféricas (ALVES, 2007; GEMAEL, 2012; SCHACK, et al., 2018). Atualmente duas dessas técnicas vem ganhando destaque: a determinação do Geoide gravimétrico através de dados de satélite e a determinação DO geoide geométrico a partir da integração de dados GNSS e de Nivelamento Geométrico (FEATHERSTONE, 2018). Os dados de gravimetria oriundos de satélites artificiais permitem que sejam gerados modelos geoidais com recobrimento global, um exemplo bastante conhecido é o EGM2008 (*Earth Gravitational Model* 2008) que

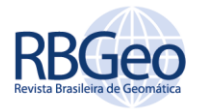

utiliza além de dados de satélites, dados de gravimetria terrestre e modelos digitais de terreno (MDT).

No Brasil, o Instituto Brasileiro de Geografia e Estatística desenvolveu o Modelo de Ondulação Geoidal – MAPGEO cuja última versão foi desenvolvida em 2015, modelo gerado através da integração de diversos tipos de fontes de dados, como dados de gravimetria de campo, por satélite, também foram utilizados dados MDT-SRTM para aplicação da técnica Remover-Restaurar (ALVES, 2007). O modelo recobre áreas entre as latitudes 6°N e 35°S e longitudes 75°W e 30°W associadas ao sistema geodésico SIRGAS2000 (IBGE, 2015). Outra técnica que também vem ganhando destaque é a integração de dados de nivelamento geométrico com dados GNSS, essa técnica permite que as alturas geoidais sejam determinadas pela simples diferença entre a altura geométrica (h) e altitude ortométrica (H) do ponto (P) na superfície, uma vez que a não colinearidade entre a normal e a vertical é negligenciada (ALVES, 2007).

Dados os principais aspectos a respeito de alturas geoidais, o objetivo deste trabalho é propor um modelo local de alturas geoidais aproximadas para uma região localizada no município de São Leopoldo – RS, mais especificamente, na Universidade do Vale do Rio dos Sinos (UNISINOS), a partir da implantação de uma rede geodésica no campus. As alturas geoidais aproximadas foram obtidas por meio da integração de dados GNSS obtidos via rastreio sobre os marcos com posterior processamento e ajuste, bem como transporte de altitudes a partir de uma RN conhecida para todos os marcos da rede geodésica por meio de nivelamento geométrico.

### **MÉTODOS**

Uma das abordagens que vem sendo amplamente utilizada com o advento da tecnologia GNSS para determinação das Ondulações Geoidais (N), considera que uma aproximação do valor de N pode ser obtida por meio da Equação 1 (ARANA; ARANA, 2014):

### **N≈h-H**, **(1)**

onde:  $N$  é a ondulação geoidal,  $h$  é a altitude geométrica e  $H$  é a altitude ortométrica.

A quantidade expressa na equação 1, a Ondulação Geoidal, é calculada partindo do princípio de que existem de fato altitudes ortométricas, ou seja, altitudes que são medidas a partir de uma superfície de referência que permita uma interpretação física das observações (como o geoide). No caso onde não são utilizadas altitudes ortométricas, mas sim outros tipos de altitudes, como por exemplo altitudes normais-ortométricas, a separação referente ao afastamento, ou a diferença entre essa altitude e a altitude geométrica não pode ser chamada de Ondulação ou Altura Geoidal, ela não possui um nome científico, o resultado desse afastamento conduz a uma Altura Geoidal Aproximada, que se aproxima da altura geoidal ao nível de unidades de milímetros (IBGE, 2018). Portanto, o modelo proposto nesse trabalho foi gerado a partir de altitudes Normaisortométricas.

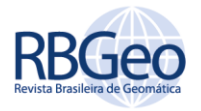

Um exemplo de trabalho onde foi utilizada essa abordagem pode ser visto em ARANA e ARANA (2014). Neste trabalho foi realizada a integração das técnicas GNSS/Nivelamento com o MAPGEO 2010. Foram realizados levantamentos GNSS em Referências de Nível (RRNN) pertencentes a Rede de Nivelamento Fundamental do Brasil (RNFB), em seguida, os valores de altura geoidal encontrados na integração GNSS/Nivelamento foram comparados com os valores de altura geoidal fornecidos pelo MAPGEO 2010. Os resultados dessa pesquisa mostram que na Região de Presidente Prudente a dispersão foi de cerca de 0,110m, enquanto na região de Maringá essas diferenças chegaram a 0,176m.

De forma similar, este estudo visa realizar a integração das técnicas GNSS/Nivelamento para obtenção de altitudes geométricas e normalortométricas, utilizadas para estimar alturas geoidais aproximadas, e posterior comparação com o MAPGEO 2015, por meio da implantação de uma rede de referência localizada na Unisinos, em São Leopoldo – RS (Figura 1). A rede geodésica implantada via posicionamento por GNSS foi inicialmente concebida em 2014, porém para esse trabalho, além da manutenção da rede existente, foi concebida a rede altimétrica por meio de técnicas de nivelamento geométrico. O diferencial desse trabalho com relação ao estudo anteriormente apresentado é a comparação do modelo geoidal local aqui proposto com o MAPGEO 2015, o que é até então a versão mais recente do modelo disponibilizada pelo IBGE.

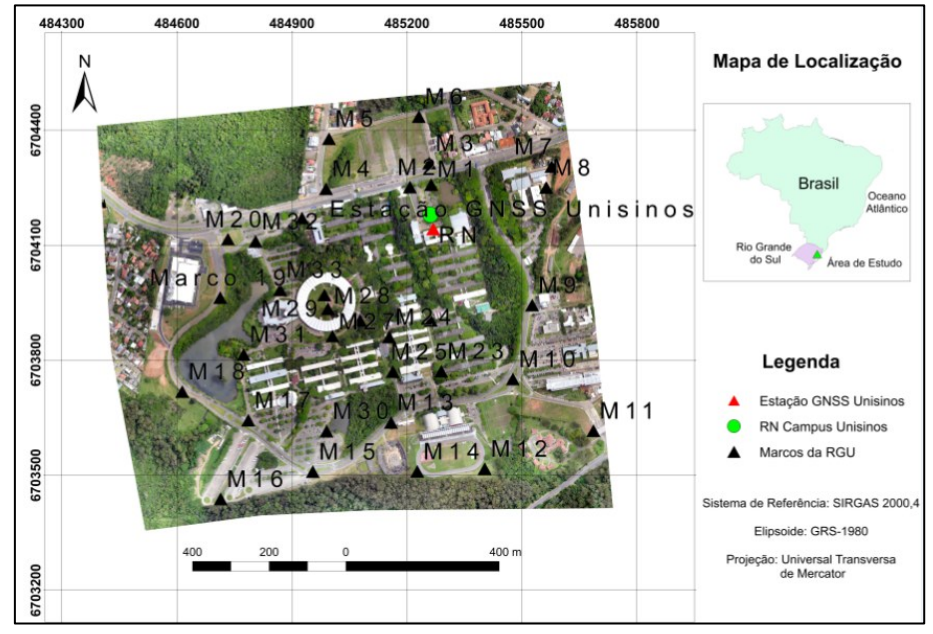

Figura 1 – Localização da área de estudo, dos marcos implantados, RN e estação de monitoramento contínuo da RBMC na Unisinos

Fonte: Autoria própria (2019).

### REDE DE NIVELAMENTO

A rede altimétrica foi concebida a partir de um nivelamento geométrico realizado em 2016 e referenciado a RN 1776N da Rede de Nivelamento Fundamental do Brasil, onde o objetivo foi determinar a altitude Normalortométrica de um marco localizado no *campus* da Unisinos. A partir da RN

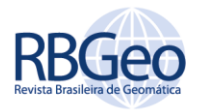

conhecida, foi transportada a altitude Normal-ortométrica para este marco, então a mesma foi ajustada a partir da execução do Contra-Nivelamento.

Tendo este levantamento sido realizado, foi feito o nivelamento geométrico em todos os marcos implantados na Rede Geodésica da Unisinos, partindo-se do marco chamado RN (Figura 2) localizado dentro da universidade e encerrando-se o circuito no mesmo. Cabe salientar que a altitude da RN 1776N foi utilizada apenas no processo de nivelamento e contra-nivelamento executado para calcular a altitude da RN localizada no *campus*, não sendo utilizada no processo de ajustamento da rede altimétrica, uma vez que ambos os levantamentos foram realizados em períodos distintos, o primeiro em 2016 e o segundo em 2017.

O equipamento utilizado em ambos os trabalhos de campo foi um nível digital Leica Sprinter com precisão nominal de 0,00002m para cada metro de linha de nivelamento.

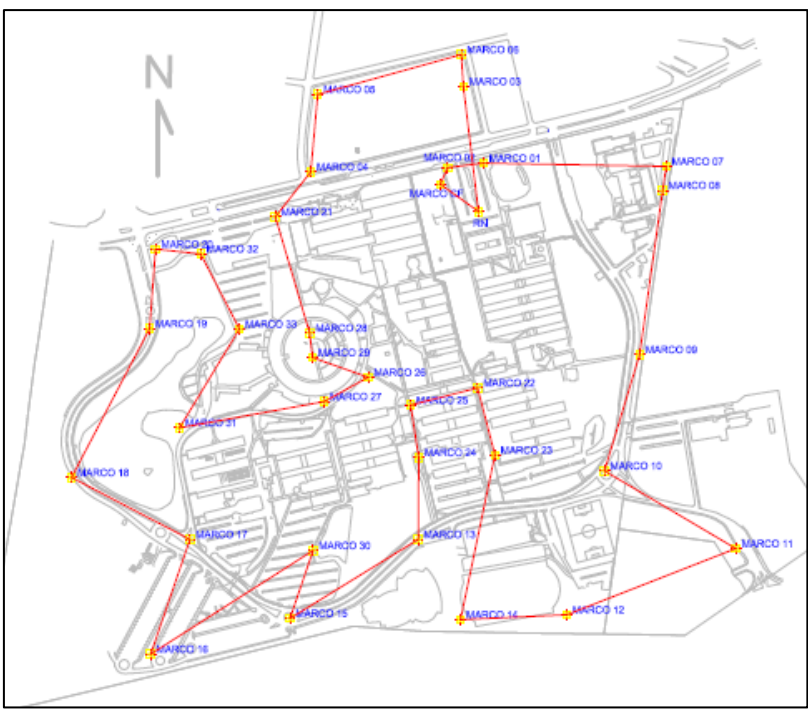

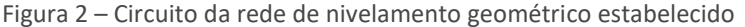

Fonte: Autoria própria (2019).

Após os levantamentos de campo, foram analisados se os erros de fechamento nas duas etapas atenderam às especificações dadas em IBGE (2017). Em seguida foram tratados os erros obtidos. No nivelamento/contranivelamento, como tratou-se de um trabalho realizado anteriormente ao circuito, foi escolhida como forma de compensação de erros a distribuição equitativa do erro entre os pontos nivelados.

O erro de fechamento obtido no circuito foi então propagado, e as altitudes ortométricas dos marcos da rede foram ajustadas pelo Método dos Mínimos Quadrados (MMQ). Para a aplicação desse método, optou-se pelo Método dos Correlatos, este Estima somente as observações ajustadas, ao invés dos parâmetros e observações (GEMAEL, 1994).

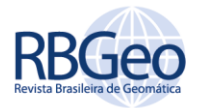

No ajustamento pelo método dos correlatos o número de equações de condição é igual ao número de graus de liberdade, ou seja, r=n-u, sendo n o número de observações e u o número de parâmetros (KLEIN, 2012). O modelo matemático estocástico assume a forma (Equação 2):

### **F(**ŷ**)=0**, **(2)**

onde: ŷ vetor das observações ajustadas (de dimensão nx1), F é uma função linearizada que simboliza as "r" equações de condição.

O vetor *y^* é obtido através da Equação 3:

### *ŷ=y+v*, **(3)**

onde: *y* é vetor das observações originais e *v* é vetor dos resíduos.

Nesse problema específico, há apenas 1 grau de liberdade, ou seja, r≠0, logo, o problema possuirá apenas uma equação de condição, que é definida pela Equação 4:

### *ΣΔH=0*, **(4)**

onde: ΔH são os desníveis medidos.

Para a determinação da matriz peso das observações (P), é necessário conhecer as especificações dos equipamentos, quanto a precisão nominal. Observações com peso maior terão maior confiabilidade no processo de ajustamento, ou seja, maior influência na estimativa dos parâmetros. A matriz peso é a inversa da Matriz de Variância e Covariância (MVC).

Para a determinação da MVC das observações e posteriormente a matriz peso das observações (W), utilizou-se da seguinte estratégia (Equação 5):

#### $\delta$ =0,00002<sup>2</sup> \*  $\left(DH_{R\acute{e}}^{2}$ +DH<sub>VANTE</sub><sup>2</sup> ൯, **(5)**

onde: δ é a variância do desnível, 0,00002 é a precisão nominal para cada metro de distância em uma leitura, conforme o manual do equipamento,  $DH_{R\acute{\text{E}}}$  é a distância horizontal em leituras de ré e  $DH_{VANTE}$  é a distância horizontal em leituras de vante.

As covariâncias entre as observações foram consideradas nulas na montagem da MVC das observações, invertendo-a, obtém-se a matriz P.

A matriz B é formada pelas derivadas parciais das equações de condição em relação as observações, assim o número de linhas da matriz fica condicionado pelo número de observações, enquanto as equações condicionam o número de colunas.

Em um modelo matemático funcional de solução linear, por exemplo, os valores das derivadas parciais devem ser 1 ou -1.

Por meio das matrizes B e P obtém-se a matriz M, conforme a Equação 6:

#### $M = B^* P^{1*} B'$  $e^{-1}$ **\*B'**, (6)

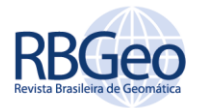

O vetor erro de fechamento (w) apresenta os erros obtidos ao aplicar as observações equações de condição antes da realização do ajustamento.

O vetor dos correlatos (k) é obtido por meio da matriz M e do vetor erro de fechamento, conforme Equação 7:

### $k = -M^{-1} * w$ , (7)

O cálculo do vetor dos resíduos ajustados (v) é dado pela Equação 8:

#### $v = P^{-1*}B^{1*}k$ . -<sup>1</sup> **\*B'\*k**, **(8)**

Uma vez estimados os resíduos ajustados, calculou-se o vetor das observações ajustadas (Equação 3). Após isso, verificaram-se novamente as equações de condição.

Com a condição do problema satisfeita, calcularam-se as altitudes ajustadas dos marcos.

Por fim, foram calculadas as Matrizes de Variâncias e Covariâncias (MVC) para os resíduos, as observações e para os parâmetros ajustados, conforme as Equações 9, 10 e 11:

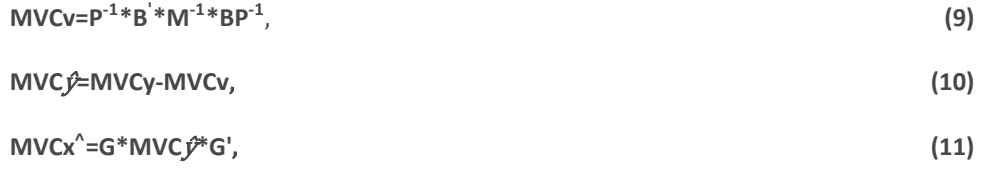

onde:  $MVCv$  é a MVC dos resíduos,  $MVC\hat{v}$  é a MVC das observações (Desníveis) ajustadas,  $MVCx^6$  a MVC dos parâmetros (Altitudes) ajustados, obtidos a partir da Lei de propagação de variâncias e  $G$  é a matriz das derivadas parciais das altitudes em relação as observações, nas expressões que fornecem seus valores.

Extraindo-se a raiz quadrada da diagonal principal da MVC das altitudes, foram obtidos os desvios-padrão das altitudes ajustadas.

### IMPLANTAÇÃO E PROCESSAMENTO DA REDE GNSS

Para a implantação da rede GNSS, foram definidos estrategicamente 33 locais para colocação de marcos de concreto (Figura 3).

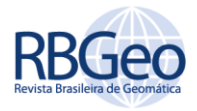

Figura 3 – Definição da geometria da rede

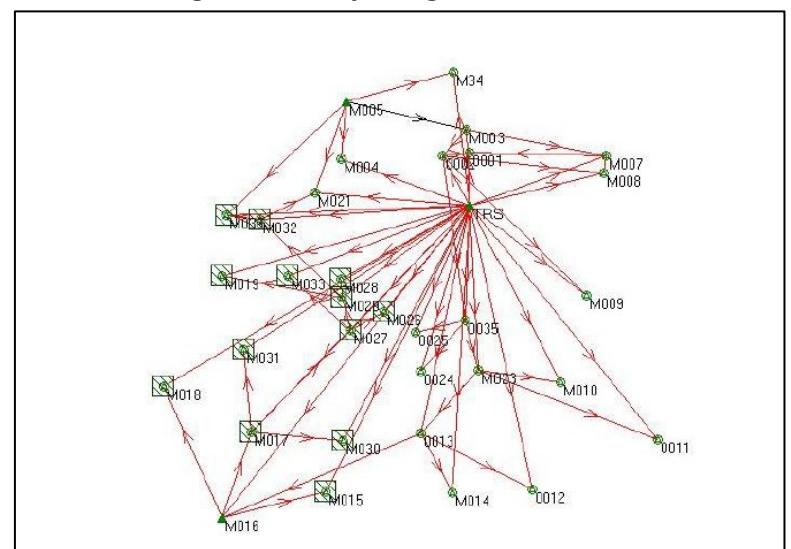

Fonte: Autoria própria (2019).

A Unisinos conta com uma estação GNSS de monitoramento contínuo da RBMC, além disso, foram realizados rastreios de 3h nos marcos M16 e M05, estes, posteriormente processados por meio do método de Posicionamento relativo estático em modo pós-processado, utilizando como referência as estações de monitoramento contínuo POAL, localizada em Porto Alegre –RS e 93645, localizada no campus da Unisinos. Os marcos M05 e M16, bem como a estação de monitoramento contínuo da Unisinos serviram como bases, tendo suas precisões propagadas no processamento e ajustamento da rede. Os rastreios foram realizados entre 26 de julho de 2017 e 16 de agosto de 2017, como estratégia de coleta de dados, foram utilizados quatro receptores de dupla frequência, 2 receptores GPS LEICA 900 e 2 receptores GNSS (GPS/GLONASS) TOPCON HIPER LITE+.

O trabalho de campo se iniciou com um receptor Base posicionado sobre o marco 16, este considerado fixo no problema, então os outros três receptores foram posicionados em outros três marcos da rede, com um rastreio médio de 1h 30min por marco. Uma vez que um trecho do caminhamento foi concluído, um dos marcos passou a servir de base e os outros três receptores foram movidos para outras três posições, esse processo se repetiu até que o circuito fosse fechado no marco M05, também fixo.

Após a coleta dos dados em campo, todos os arquivos brutos foram convertidos para o formato RINEX (*Receiver Independent Exchange)*, e então importados no software Leica GeoOffice para processamento e ajustamento da rede.

Após o processamento, com a fixação de todas as linhas de base, e posterior ajustamento da rede, foram determinadas as coordenadas dos 33 marcos que a compõem, bem como suas precisões.

### GERAÇÃO E AVALIAÇÃO DO MODELO GEOIDAL APROXIMADO

Uma vez que as alturas geométricas e as altitudes normais-ortométricas dos marcos foram determinadas, estratégias para geração do modelo geoidal e

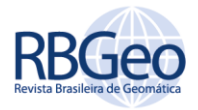

comparação do mesmo com o MAPGEO 2015 foram estabelecidas, conforme Figura 4.

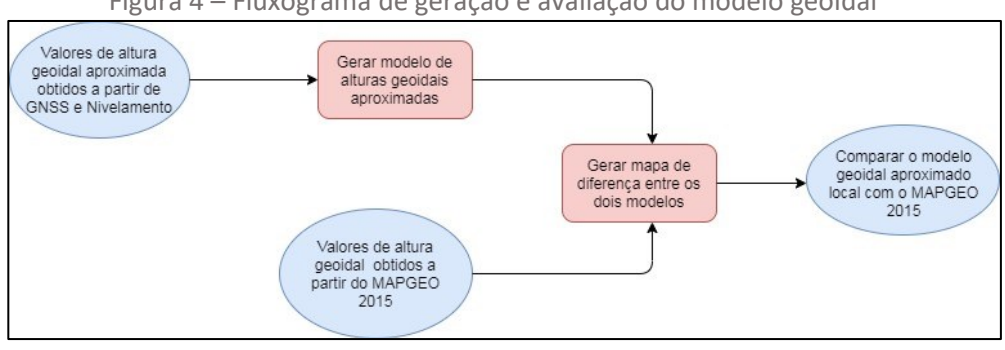

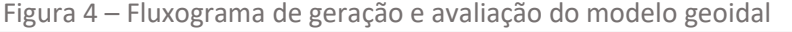

Para geração do modelo de alturas geoidais aproximadas e o mapa de discrepâncias entre os dois modelos, foram realizadas interpolações por meio do método da Kriegagem (OLIVER, 1990) no software ArcGIS. A Kriegagem baseia-se na distância entre os pontos medidos e no arranjo espacial dos mesmos para realizar predições nos locais onde não há medições. O método utiliza a seguinte fórmula para as predições (Equação 12):

$$
\sum_{i=1}^{N} (SO) = \sum_{i=1}^{N} \lambda i Z(Si),
$$
\n(12)

onde:  $\hat{Z}$  (S0) é o valor predito, N é o número de pontos medidos, S0 é a localização a ser predita,  $\lambda i$  é um valor de peso desconhecido para o valor medido na i-ésima localização e  $Z(S_i)$  é o valor medido na i-ésima localização.

A comparação do modelo geoidal geométrico aproximado proposto foi feita com base no modelo extraído do MAPGEO 2015. Essa comparação consiste em analisar a diferença na altura geoidal aproximada obtida em cada um dos marcos, e por meio da interpolação, analisar os locais onde há as maiores diferenças, e então, propor uma reflexão sobre as aplicabilidades dos modelos. Cabe salientar que a ideia nesta etapa é apenas propor uma comparação dos valores obtidos, pois sabe-se que as altitudes obtidas através do MAPGEO e pelo modelo proposto não possuem a mesma superfície de referência.

### **RESULTADOS E DISCUSSÕES**

O nivelamento/contra-nivelamento realizado entre a RN 1776N e o marco RN proporcionou um erro de fechamento de 0,700mm, o qual foi distribuído de forma equitativa entre os pontos nivelados. No circuito, após a determinação das altitudes ortométricas ajustadas através do MMQ, os desvios-padrão encontrados variaram entre 0,0004m e 0,006m.

O erro obtido na etapa de nivelamento do circuito foi de 11mm. Com base em IBGE (2017), os erros de fechamento, tanto no nivelamento/contra-nivelamento quanto no circuito atenderam às tolerâncias estabelecidas, especificamente na classe de levantamento para densificação de rede altimétrica, onde o erro é obtido por: 5,0mm\*√k, sendo k o perímetro da rede de nivelamento em km. No nivelamento/contranivelamento o valor de k obtido foi de 1,832km, enquanto

Fonte: Autoria própria (2019).

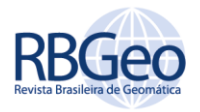

que no circuito o valor foi de 6,513km, onde as tolerâncias são de 6,676mm e 12,760mm respectivamente.

No que diz respeito ao processamento da rede GNSS, os desvios-padrão encontrados para a latitude e longitude respectivamente variaram entre 0,001m e 0,008m, enquanto para a altimetria variaram entre 0,0046m e 0,02m. Cabe aqui ressaltar que as precisões encontradas para o marco M16 foram de 0,002m na latitude, 0,0018m na longitude e 0,0046 na altitude geométrica. Já para o marco 16 as precisões encontradas foram de 0,0019m na latitude, 0,0015m na longitude e 0,0046m na altitude geométrica.

Por fim, o modelo geoidal aproximado proposto nesse estudo é apresentado na Figura 5.

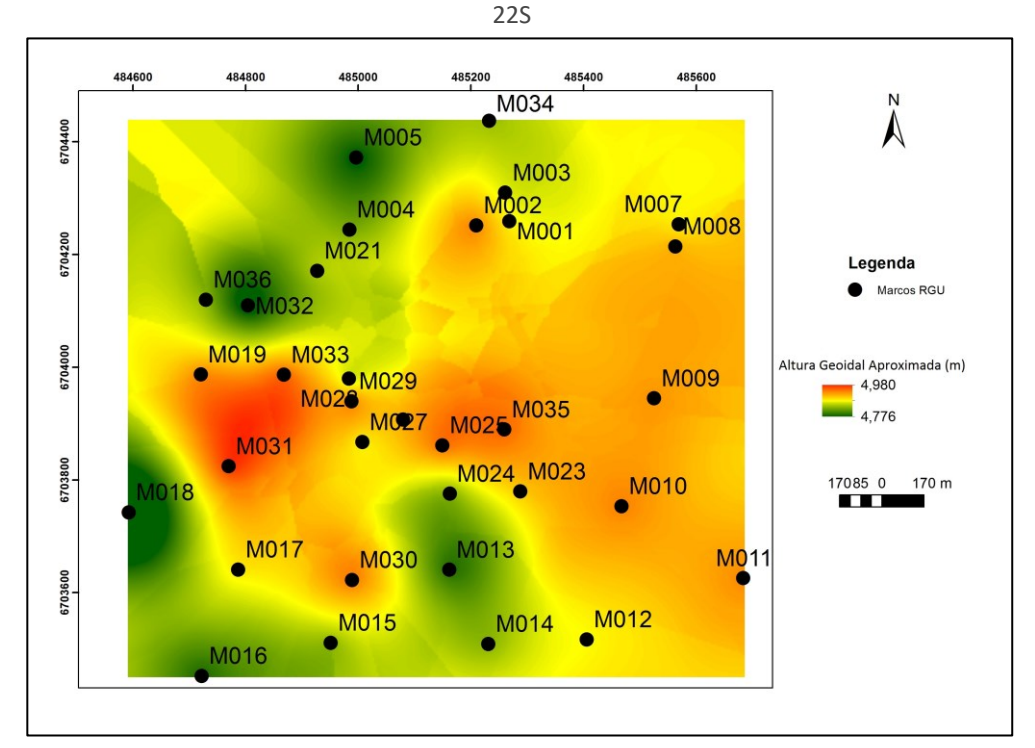

Figura 5 – Modelo Geoidal Aproximado gerado a partir de dados GNSS e de Nivelamento Geométrico para a Unisinos. Sistema de Coordenadas SIRGAS 2000, Projeção UTM, zona

Fonte: Autoria própria (2019).

Analisando a Figura 5 percebe-se que os valores de alturas geoidais aproximadas variam de 4,776m a 4,980m, comparando-se com o modelo disponibilizado pelo MAPGEO 2015, percebe-se que há diferenças bastante evidentes, tendo em vista que o MAPGEO possui baixa resolução espacial, o que para o tamanho da área estudada, ocasiona que o valor fornecido é igual para todos os pontos (Cerca de 4,780m), existiram diferenças de -0,004m e de +0,200m com relação a esse valor.

A Tabela 1 mostra as diferenças analisadas em cada um dos marcos da RGU.

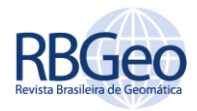

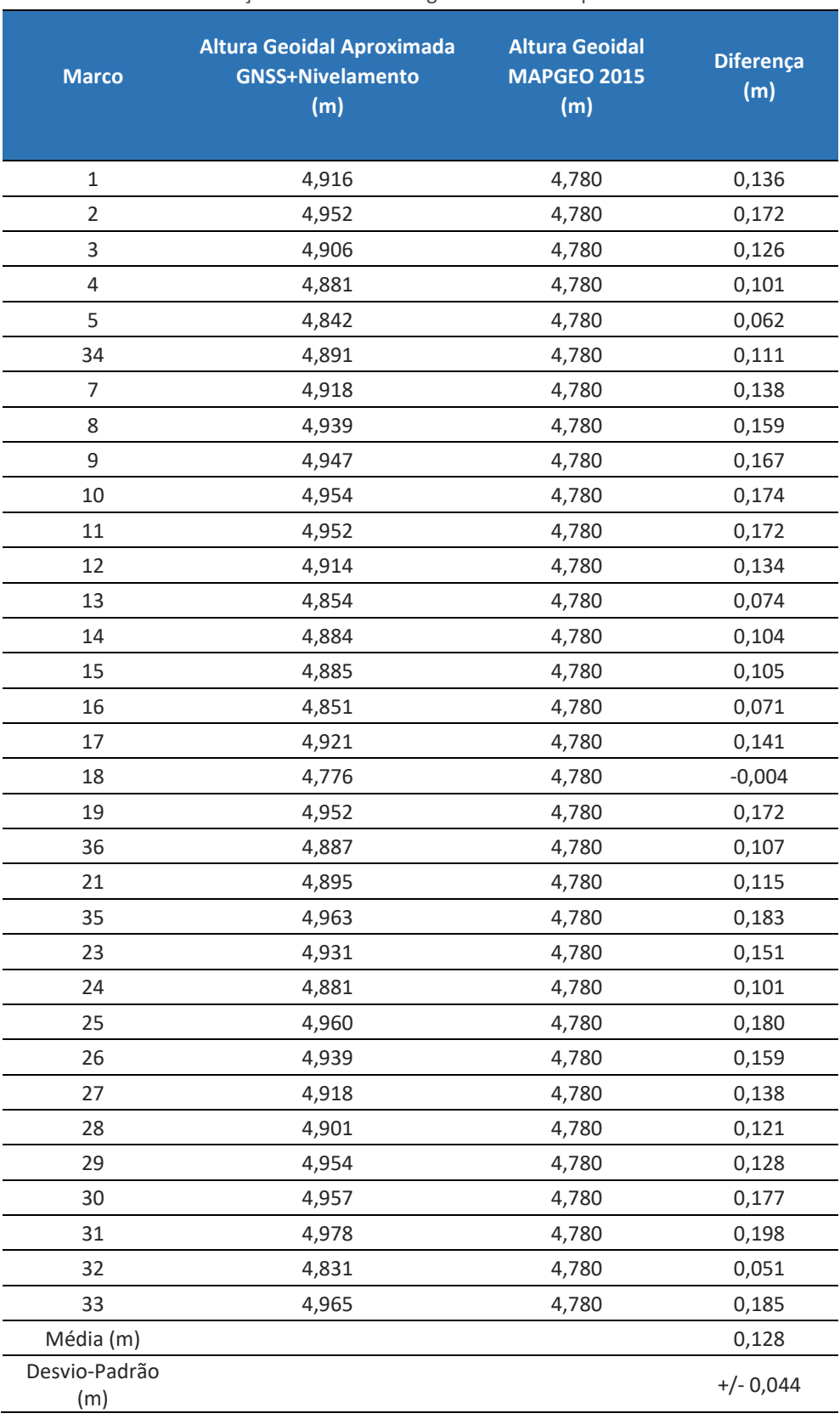

### Tabela 1 – Diferenças entre as alturas geoidais obtidas pelos dois modelos

Fonte: Autoria própria (2019).

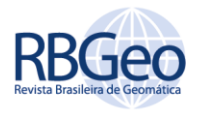

Analisando-se os resultados, obteve-se como diferença máxima positiva o valor de 0,198m no marco 31, enquanto a diferença máxima negativa foi de - 0,004m obtida no marco 18. Apesar da pouca distância entre esses marcos, como pode ser visto na figura 1, nota-se uma amplitude de cerca de 0,200m nas discrepâncias. Uma das possíveis razões para tamanha diferença entre os modelos é o fato da resolução espacial do MAPGEO que é de 5', além disso, a baixa densidade de estações gravimétricas terrestres também pode ser um fator preponderante para essas diferenças, uma vez que o MAPGEO utiliza desse tipo de informação. A média das diferenças entre os dois modelos indica a quantidade de tendência que se tem e pode indicar o possível valor do afastamento entre as origens das diferentes superfícies, uma vez que o que se propõe neste trabalho é um modelo que estabeleça alturas geoidais aproximadas, e não ondulações geoidais de fato, sendo que os marégrafos utilizados como referência para modelos locais fornecem apenas uma aproximação do geoide global em determinado local e época, sendo que fatores como propriedades físicas locais e regionais, os aspectos dinâmicos dos oceanos e a variação temporal do NMM são negligenciados (FREITAS *et al.,* 2007). A Figura 6 auxilia a mostrar a distribuição espacial das discrepâncias na área de estudo.

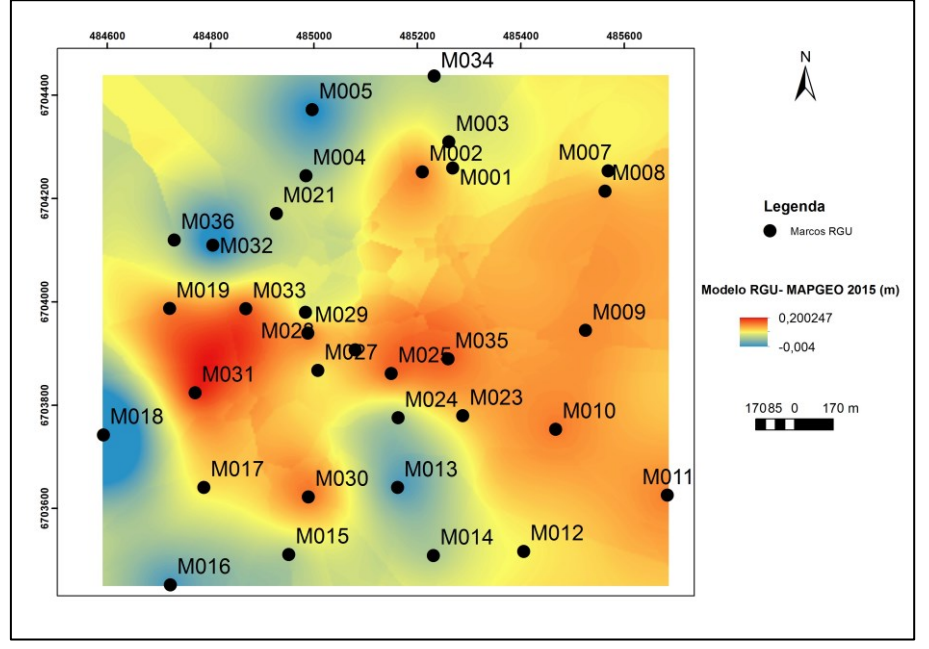

Figura 6 – Discrepâncias entre o modelo GNSS/Nivelamento e o MAPGEO 2015

Fonte: Autoria própria (2019).

Com base nos resultados obtidos e expostos, foram feitas as seguintes considerações:

- As discrepâncias obtidas nesse estudo, que podem chegar a cerca de 0,200m, analisando-se a figura 6, são similares às encontradas por ARANA e ARANA (2014), onde o valor máximo obtido foi de 0,176m, próximo a precisão do MAPGEO 2015 que é de 0,170m (IBGE, 2015). A figura 6 mostra que as discrepâncias máximas se encontram na parte oeste do *campus*, nas proximidades dos marcos 19, 31 e 33;
- Apesar das curtas distâncias entre os marcos, os valores de discrepâncias encontram-se na faixa de diferenças do modelo para a

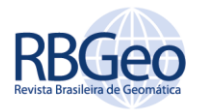

região, comparando-se GNSS/Nivelamento e o MAPGEO 2015, variando entre 0,100m e 0,300m (IBGE, 2015);

- Estudos vêm sendo desenvolvidos com o objetivo de avaliar modelos geoidais globais a partir de dados GNSS e nivelamento, como pode ser visto em RAMDANI (2013), neste estudo foram avaliados diversos modelos como o EGM2008 e o EGM1996, nas regiões de Sumatra e Java. Os resultados mostram que todos os modelos estudados apresentaram diferenças com desvios-padrão superiores a 0,330m, o que também mostra por sua vez que o MAPGEO2015 apresenta uma melhora significativa em termos de precisão, isso reforça ainda mais a importância da densificação de estações do Sistema Geodésico Brasileiro.
- Cabe salientar a questão do custo, que envolve a disposição de receptores GNSS e equipamentos topográficos como níveis eletrônicos, que por sua vez pode ser bem menos oneroso do que a geração de um modelo como o MAPGEO2015, que envolve um número muito maior de trabalhos de campo para coleta de dados gravimétricos.

# **CONCLUSÕES**

O presente trabalho teve por objetivo propor um modelo geoidal aproximado para uma área localizada em São Leopoldo-RS, na Universidade do Vale do Rio dos Sinos, a partir da integração de dados GNSS e de transporte de uma RN a partir de nivelamento geométrico. Os resultados mostram que para uma área de estudo relativamente pequena, os modelos apresentaram discrepâncias de até aproximadamente 0,190m.

A proposta visa trazer uma alternativa ao modelo geoidal oficial existente, que no caso do Brasil é o MAPGEO 2015, deixando como legado uma rede de apoio para trabalhos relacionados a Topografia, uma vez que o próprio IBGE faz ressalvas ao uso do modelo, especialmente quando se necessita de uma precisão maior do que a oferecida pelo MAPGEO, que é de cerca de +/-0,170m.

Propõe-se para trabalhos futuros que sejam feitos novos estudos visando avaliar o MAPGEO 2015, especialmente comparando-o com modelos geoidais geométricos regionais e locais similar ao que o que foi mostrado no relatório do MAPGEO 2015 (IBGE, 2015). Também se propõem a geração de um Geoide gravimétrico a nível local, seguindo a abordagem do PVCG fixado e que o mesmo seja integrado ao Geoide geométrico aqui proposto, para possível comparação com o MAPGEO 2015.

Outra proposta consiste em reprocessar a rede de nivelamento utilizando as altitudes normais utilizadas atualmente pelo IBGE e comparar com os dois modelos estudados nesse trabalho.

Por fim, salienta-se que a aplicabilidade do modelo geoidal aproximado variará conforme a necessidade do usuário, apesar de que o modelo oficial do Brasil é o MAPGEO 2015, julgam-se necessários os constantes estudos que vêm sendo desenvolvidos para analisar a confiabilidade do modelo.

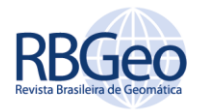

# **Proposal of an approximate local geometric geoid model based on GNSS data and spirit leveling: comparative analysis with MAPGEO 2015**

## **ABSTRACT**

The advent of Global Navigation Satellite System (GNSS) technology has made many advances in many areas of science and engineering possible. However, the altitudes obtained from positioning with this system are purely geometric in nature and unrelated to the gravity field of the Real Earth. For engineering works it is necessary to make transformations of geometric height obtained via GNSS to orthometric, especially in large works where the purpose depends on gravity gaps, for this, an alternative is the use of geoidal height models. The objective of this work is to propose an approximate geoidal local model for an area located in São Leopoldo-RS based on the integration of GNSS and Spirit Leveling data and comparatively analyze the model with MAPGEO2015 provided by IBGE. The results show that the proposed model has a minimum difference of -0.004m and a maximum difference of 0.200m compared to MAPGEO 2015, where the largest differences were found on the west side of the campus between landmarks 19, 31 and 33. Approximate Geoid Height model values range between 4,776m and 4,980m with an average difference of 0.128m.

**KEYWORDS:** Geoid Height. Spirit Leveling. Global Navigation Satellite System. Kriging.

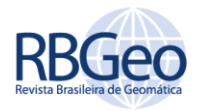

# **REFERÊNCIAS**

ÁLVAREZ, O., GIMENEZ, M., FOLGUERA, A., GUILLEN, S., TOCHO, C. Goce derived geoid changes before the Pisagua 2014 earthquake. **Geodesy and Geodynamics**. v.9, n.1, p.50-56., 2018[. https://doi.org/10.1016/j.geog.2017.09.005.](https://doi.org/10.1016/j.geog.2017.09.005)

ALVES, A. de P. **Sobre a técnica** *Fast Collocation* **(Colocação Rápida) na determinação do Geóide do estado de São Paulo utilizando dados das missões CHAMP e GRACE**. Porto Alegre: UFRGS, 2007. Dissertação (Mestrado em Sensoriamento Remoto) – Programa de pós-graduação em sensoriamento remoto, Universidade Federal do Rio Grande do Sul, Porto Alegre, 2007.

ARANA, D., ARANA, J. M. Associação GNSS/Nivelamento Ao MAPGEO2010 Na Determinação Da Ondulação Geoidal. V Simpósio Brasileiro de Ciências Geodésicas e Tecnologias da Geoinformação. **Anais[...]**. v.5, n. 63, p.432-439, 2014.

FEATHERSTONE, W. E., MCCUBBINE, J. C., BROWN, N. J., CLAESSENS, S. J., FILMER, M. S., KIRBY, J. S. The first Australian gravimetric quasigeoid model with locationspecific uncertainty estimates. **Journal of Geodesy**, v. 92, p.149-168, 2018. https://doi.org/10.1007/s00190-017-1053-7.

FREITAS, S. R.; FERREIRA, V. G.; PALMEIRO, A. S.; DALAZOANA, R.; LUZ, R. T.; FAGGION, P. L. Modelagem do potencial anômalo no datum vertical brasileiro visando sua nova definição. **Boletim de Ciências Geodésicas**, Curitiba, v. 13, n. 2. p.395-419, 2007.

GEMAEL, C. **Introdução a Geodésia Física**. 1 ed. Curitiba: Editora UFPR, 2012. 304p.

GEMAEL, C. **Introdução ao Ajustamento de Observações: aplicações geodésicas**. 2 ed. Curitiba: Editora UFPR, 1994. 319p.

HECK, B. **Rechenverfahren un Auswertemodelle der Landesvermessung**. 3 ed. Karlsruhe: Wichman, 2003. 473p.

INSTITUTO BRASILEIRO DE GEOGRAFIA E ESTATÍSTICA (IBGE). Ajustamento Simultâneo da Rede Altimétrica de Alta Precisão do Sistema Geodésico Brasileiro. Rio de Janeiro, 2011.

INSTITUTO BRASILEIRO DE GEOGRAFIA E ESTATÍSTICA (IBGE). O Novo Modelo de Ondulação Geoidal do Brasil MAPGEO 2015. Relatório de Desenvolvimento do MAPGEO 2015. Rio de janeiro, 2015.

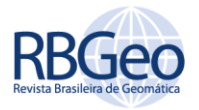

INSTITUTO BRASILEIRO DE GEOGRAFIA E ESTATÍSTICA (IBGE). Especificações e Normas para Levantamentos Geodésicos Associados ao Sistema Geodésico Brasileiro. Rio de Janeiro, 2017.

INSTITUTO BRASILEIRO DE GEOGRAFIA E ESTATÍSTICA (IBGE). Relatório Reajustamento da Rede Altimétrica com Números Geopotenciais REALT-2018. 2018. Disponível em:

ftp://geoftp.ibge.gov.br/informacoes\_sobre\_posicionamento\_geodesico/rede\_al timetrica/relatorio/relatorio\_REALT\_2018.pdf>. acessos em 2018.

INSTITUTO BRASILEIRO DE GEOGRAFIA E ESTATÍSTICA (IBGE). Modelo de Ondulação Geoidal. acessos em 11 fev. 2019a. [https://ww2.ibge.gov.br/home/geociencias/geodesia/modelo\\_geoidal.shtm.](https://ww2.ibge.gov.br/home/geociencias/geodesia/modelo_geoidal.shtm)

INSTITUTO BRASILEIRO DE GEOGRAFIA E ESTATÍSTICA (IBGE). RMPG - Rede Maregráfica Permanente para Geodésia. acessos em 11 fev. 2019b. [https://ww2.ibge.gov.br/home/geociencias/geodesia/rmpg/default\\_rmpg\\_int.sh](https://ww2.ibge.gov.br/home/geociencias/geodesia/rmpg/default_rmpg_int.shtm?c=10) [tm?c=10.](https://ww2.ibge.gov.br/home/geociencias/geodesia/rmpg/default_rmpg_int.shtm?c=10)

KLEIN, I., MATSUOKA, M. T., SOUZA, S. F. DE, COLLISCHONN, C. Planejamento de Redes Geodésicas Resistentes a Múltiplos Outliers. **Boletim de Ciências Geodésicas**. v.18, p.480-507, 2012.

KUANG, S., FIDIS, C., THOMAS, F. Modeling of the Local Geoid With GPS and Leveling: A case study. **Surveying and Land Information Systems**. v. 56, n. 2, P.75-88, 1996

OLIVER, M. A. Kriging: a Method of Interpolation for Geographical Information Systems. **International Journal of Geographic Information Systems**. v. 4, p.313– 332, 1990. http://dx.doi.org/10.1080/02693799008941549.

RAMDANI, D. Global Geopotential Model Evaluation in Sumatera and Java. 34th Asian Conference on Remote Sensing. **Anais [...]**. v. 1, p.1–8., 2013.

SCHACK, P., HIRT, C., HAUK, M., FEATHERSTONE, W. E., LYON, T. J., GUILLAUME, S. A High Precision Digital Astrogeodetic Traverse in an Area of Steep Geoid Gradients Close to the Coast of Perth, Western Australia. **Journal of Geodesy**. v. 92, p.1143-1153, 2018. [https://doi.org/10.1007/s00190-017-1107-x.](https://doi.org/10.1007/s00190-017-1107-x)

TAPLEY, D., BETTADPUR, S., RIES, J. C., THOMPSON, P. F., WATKINS, M. M. GRACE Measurements of Mass Variability in the Earth System. **Science**. v. 305, p.503- 505, 2004. DOI: 10.1126/science.1099192.

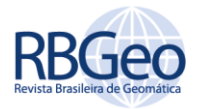

SJÖBERG, L. E. A Computational Scheme to Model the Geoid by the Modified Stokes Formula Without Gravity Reductions**. Journal of Geodesy**. v. 77, p.423- 432, 2003. DOI 10.1007/s00190-003-0338-1.

VERMEER, M. **Physical Geodesy**. Helsinky: ed. Aalto University, 2018. 371p.

VERONEZ, M. R., THUM, A. B., SOUZA, G. C. de. A New Method for Obtaining Geoidal Undulations Through Artificial Neural Networks. 7th International Symposium on Spatial Accuracy Assessment in Natural Resources and Environmental Sciences. **Anais [...]**. p.306-316, 2006.

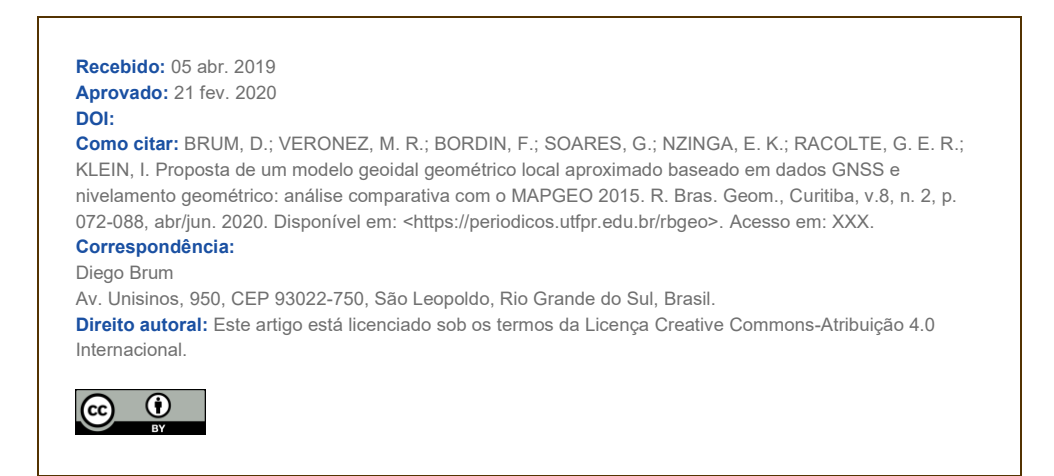